# PROGRAMA **PARANÁ COMPETITIVO**

Incentivos Fiscais

Decreto n.º 6.434/2017 REGRAS GERAIS

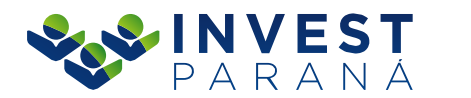

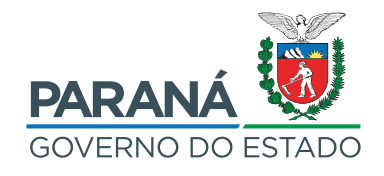

## SUMÁRIO

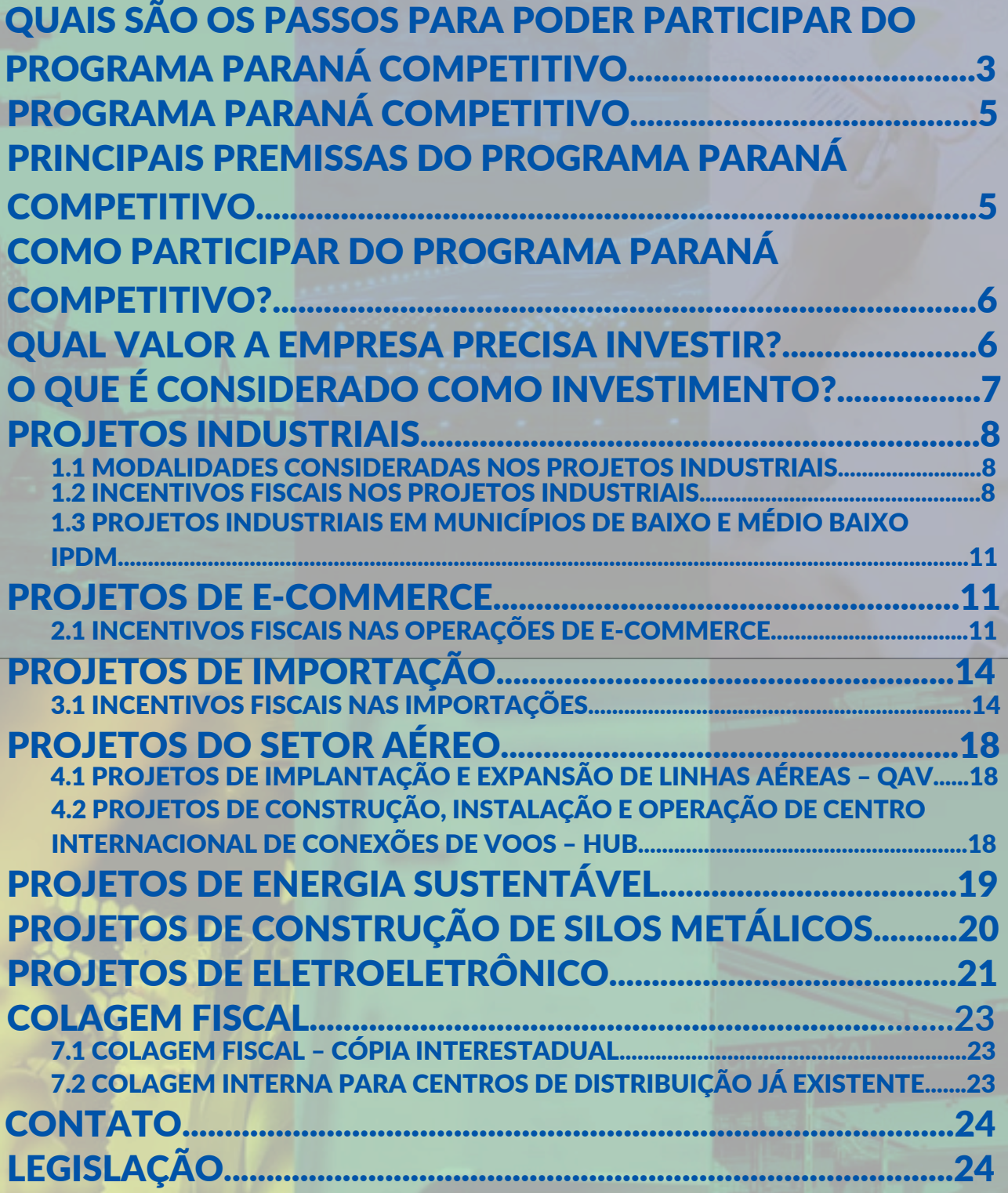

## <span id="page-2-0"></span>**QUAIS SÃO OS PASSOS PARA PODER PARTICIPAR DO PROGRAMA PARANÁ COMPETITIVO ?**

#### **PRIMEIRO CONTATO**

rodadas de negócios, eventos, e indicações de empresas e

#### **INVEST PARANÁ / EMPRESA INTERESSADA**

#### **LEITURA**

1

3

2

4

5

Após o primeiro contato, será e os links do Decreto Estadual e da Invest Paraná para maior conhecimento do Programa.

**EMPRESA INTERESSADA**

> Geralmente a empresa solicita uma reunião para sanar dúvidas sobre o Programa **após** a leitura da Cartilha e Decreto Estadual.

**PRIMEIRA REUNIÃO**

### **INVEST PARANÁ / EMPRESA INTERESSADA**

**EMPRESA INTERESSADA**

#### **INVEST PARANÁ / EMPRESA INTERESSADA**

### **CONSTRUÇÃO DO REQUERIMENTO**

A construção do requerimento será feita a "quatro mãos", entre a equipe técnica da Invest Paraná e empresa.

**ENVIO DA DOCUMENTAÇÃO COMPLETA**

Como consta no final do formulário.

**INVEST PARANÁ / BRDE**

## **ANÁLISE - BRDE**

A documentação é enviada para <sup>o</sup> BRDE para que seja feita 6 análise contábil/financeira.

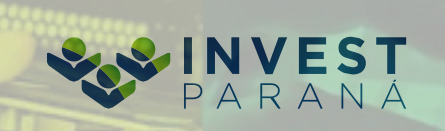

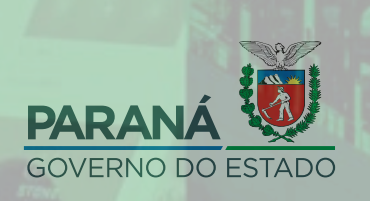

## **QUAIS SÃO OS PASSOS PARA PODER PARTICIPAR DO PROGRAMA PARANÁ COMPETITIVO ?**

7

9

11

8

10

12

### **RELATÓRIO TÉCNICO**

Após retorno do BRDE, será realizado um relatório sócioeconômico, como disposto no Decreto Estadual.

**INVEST PARANÁ**

**INVEST PARANÁ / SEFA-PR**

**SEFA-PR /**

**EMPRESA INTERESSADA**

**ANÁLISE - SEFA-PR**

Após a conclusão do Relatório Técnico, a Invest Paraná encaminha à Secretaria Estadual da Fazenda (SEFA-PR) para análise final do pleito.

**SEFA-PR**

#### **SEFA-PR**

A SEFA-PR é a responsável pelo DEFERIMENTO dos Incentivos Fiscais de ICMS.

### **DIÁRIO OFICIAL DO**

**ESTADO** Após autorização da empresa, o benefício será publicado no Diário Oficial, para oficializar o acordo entre estado e empresa.

### **UTILIZAÇÃO DOS INCENTIVOS**

**EMPRESA INTERESSADA**

Os incentivos requeridos já podem ser utilizados pelas empresas.

**EMPRESA INTERESSADA**

### **ENVIO SEMESTRAL**

No formulário de requerimento do Programa Paraná Competitivo (ITEM 6.), requisitamos que a empresa comprove, periodicamente a execução do projeto.

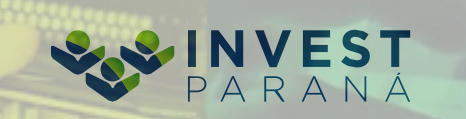

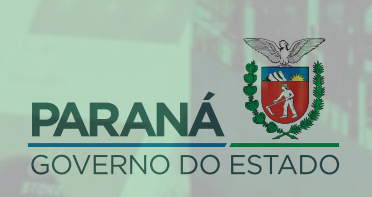

### PROGRAMA PARANÁ COMPETITIVO

<span id="page-4-0"></span>O Programa Paraná Competitivo é um dos principais atrativos para investimentos do Paraná. Por meio de benefícios bem estruturados e sustentados por lei, o Programa apoia tanto o novo investidor quanto empresas já estabelecidas que promovam expansão em seus negócios. A Invest Paraná é a maior aliada do investidor para ter acesso aos meios e informações para utilizar esses incentivos. O programa foi criado no início de 2011 para reinserir o Paraná na agenda dos investimentos locais, nacionais e internacionais. Contemplando uma série de medidas, como a dilação de prazos para recolhimento do ICMS, incentivos para melhoria da infraestrutura, comércio exterior, desburocratização e de capacitação profissional, com objetivo de tornar o Estado mais atrativo para novos empreendimentos produtivos que gerem emprego, renda, riqueza e desenvolvimento sustentável.

Os incentivos pleiteados são avaliados de forma técnica pela Invest Paraná, a partir de um relatório elaborado que leva em conta as prioridades do Estado, como: tipo do investimento, setor econômico, número de empregos gerados, impactos econômicos, sociais e de meio ambiente, adensamento da cadeia produtiva e grau de inovação. Após a avaliação técnica o processo passa para análise da Secretaria de Estado da Fazenda, onde é decidida a concessão ou não dos incentivos, bem como o prazo e carência. Todas as deliberações relacionadas à questão tributária são de responsabilidade da Secretaria de Estado da Fazenda.

### PRINCIPAIS PREMISSAS DO PROGRAMA PARANÁ COMPETITIVO

- Investimento no Estado;
- Geração de empregos;
- Formação e capacitação de recursos humanos;
- Desenvolvimento tecnológico, inovação e diversificação produtiva;
- Incentivo a parcerias e à formação de cadeia de suprimentos dentro do Estado;
- Sustentabilidade econômica;
- Atendimento à legislação ambiental, estadual e nacional;
- Geração de riqueza e de tributos ao Estado;
- Melhoria da competitividade das empresas localizadas no território paranaense;
- Fomento à diversificação das fontes de geração de energia no território

paranaense.

3

### COMO PARTICIPAR DO PROGRAMA PARANÁ COMPETITIVO?

<span id="page-5-0"></span>Para participar do Programa Paraná Competitivo é necessário o preenchimento de alguns requisitos, dentre eles, o investimento no Estado do Paraná, a geração de emprego e renda.

### QUAL VALOR A EMPRESA PRECISA INVESTIR?

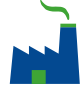

### **1. Projetos Industriais**

Investimento mínimo exigido de R\$ 3.600.000,00 (três milhões e seiscentos mil reais)

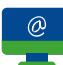

### **2. Projetos de E-commerce**

Investimento mínimo exigido de R\$ 360.000,00 (trezentos e sessenta mil reais)

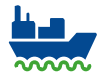

### **3. Projetos de Importação**

Investimento mínimo exigido de R\$ 360.000,00 (trezentos e sessenta mil reais)

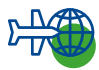

### **4. Projetos do Setor Aéreo**

Conforme projeto de expansão ou implantação de linhas aéreas no Estado (HUB e QAV).

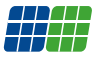

### **5. Projetos de Energia Sustentável**

Construção de usinas de energias renováveis, de biogás ou fotovoltaica.

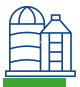

### **6. Projetos de Silos Metálicos**

Construção de silos metálicos para estocagem de grãos.

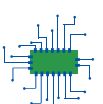

### **7. Projetos de Eletroeletrônico**

Investimento mínimo exigido de R\$ 360.000,00 (trezentos e sessenta mil reais)

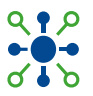

### **8. Projetos de Centros de Distribuição**

Investimento mínimo exigido de R\$ 3.600.000,00 (três milhões e seiscentos mil reais)

### <span id="page-6-0"></span>O QUE É CONSIDERADO COMO INVESTIMENTO?

### **1. Investimentos considerados**

I - Considera-se como investimento a soma dos valores gastos na execução do projeto e na aquisição de bens do ativo imobilizado relacionados com a atividade empresarial, tais como: terreno, edificação, máquinas, aparelhos e equipamentos de processamento eletrônico de dados, inclusive os aplicativos que o integram, móveis e utensílios, ferramentas e veículos de uso profissional, inclusive na modalidade de "leasing".

II - Serão ainda computados como investimentos aqueles aplicados em Pesquisa, Desenvolvimento e Inovação (PD&I), diretamente ou por terceiros, desde que integralmente aplicados no Paraná, e que os projetos tenham sido submetidos à aprovação do Estado, quanto ao interesse e aplicabilidade, tendo em vista o planejamento setorial. Os investimentos em PD&I deverão ser segregados contabilmente por projeto e somente serão considerados custos, inclusive de pessoal, diretamente envolvidos no projeto, estando sujeito à verificação do Estado.

### **2. Período dos investimentos considerados**

Nos últimos 6 meses anteriores à data do protocolo do requerimento para enquadramento no Programa, nos casos de expansão, de diversificação ou de reativação de estabelecimento empresarial (limitado a 25% do valor total do investimento).

### **3. Investimentos não considerados**

I - Despesas operacionais e não operacionais, mesmo que relacionadas ao projeto;

II - Despesas de manutenção de máquinas e equipamentos;

III - Despesas realizadas em local diverso do empreendimento;

IV - Pagamento de mão de obra, exceto se relacionada diretamente com a construção e a instalação das edificações do projeto;

V - Fretes e seguros;

VI - Bens do ativo imobilizado recebidos em transferência de estabelecimento localizado no território paranaense;

VII - Os realizados em período que precede aos 6 meses anteriores à data do protocolo do requerimento para enquadramento no Programa;

VIII - Os realizados antes do protocolo do requerimento, que exceda a 25% (vinte e cinco por cento) do montante total do investimento.

7

### 1. PROJETOS INDUSTRIAIS

### <span id="page-7-0"></span>1.1 MODALIDADES CONSIDERADAS NOS PROJETOS INDUSTRIAIS

**a)** Implantação (instalação de nova unidade);

**b)** Expansão (aumento no volume de produção ou de comercialização em unidade já existente);

**c)** Diversificação (fabricação e comercialização de novos produtos em unidade já existente);

**d)** Reativação do estabelecimento (retomada de produção de estabelecimento com atividade paralisada ao Cadastro do ICMS - CAD/ICMS do Estado do Paraná por, no mínimo, 12 meses antes da data )

#### 1.2 INCENTIVOS FISCAIS NOS PROJETOS INDUSTRIAIS

### **I - PARCELAMENTO DO ICMS INCREMENTAL**

### **Definição de ICMS incremental**

Na condição de implantação ou de reativação, o saldo devedor mensal do ICMS próprio apurado na EFD - Escrituração Fiscal Digital;

#### **EXEMPLO**

#### **Primeiro mês após implantação:**

ICMS a recolher apurado pela empresa = R\$ 500.000,00

### **ICMS incremental = 500.000,00**

Na condição de expansão e de diversificação, a diferença entre o saldo devedor mensal do ICMS próprio apurado na EFD e o saldo devedor do ICMS histórico, que será determinado com base na média aritmética dos saldos devedores do ICMS próprio, somados aos créditos de ICMS recebidos em transferência, nos 12 meses anteriores ao protocolo do requerimento para enquadramento no Programa.

#### **EXEMPLO**

#### **Primeiro mês após expansão ou diversificação:**

ICMS a recolher apurado pela empresa = R\$ 500.000,00 Média histórica do saldo devedor do ICMS nos últimos 12 meses da empresa = R\$ 300.000,00

#### ICMS incremental = 500.000,00 - 300.000,00 = R\$ 200.000,00

#### **ATENÇÃO**

Quando o ICMS incremental do estabelecimento enquadrado na modalidade de expansão for inferior a 10% do ICMS histórico, deverá ser recolhido integralmente no prazo regulamentar, vedado o parcelamento, pela inscrição principal no CAD/ICMS.

#### **Regras para parcelamento do ICMS incremental**

Poderá ser recolhido em duas parcelas pelo prazo de 48 meses, e terá como limite o momento em que a soma dos valores das segundas parcelas atingir o valor do investimento permanente realizado.

A primeira parcela corresponderá a 10% do ICMS incremental apurado e deverá ser recolhida no mês seguinte ao do período de apuração do ICMS, até o dia estabelecido no calendário de vencimento normal do imposto.

A segunda parcela corresponderá a 90% do ICMS incremental e deverá ser recolhida no prazo de 48 meses, acrescida de atualização monetária calculada pelo FCA - Fator de Conversação e Atualização Monetária do Estado do Paraná, a partir do mês seguinte ao do período de apuração até a data de vencimento, dispensados outros encargos.

Na hipótese de recolhimento da primeira parcela em valor superior ao devido, a diferença será utilizada para amortizar o saldo remanescente do ICMS incremental do respectivo mês de referência.

#### **EXEMPLO**

Investimento permanente realizado = R\$ 50.000.000,00 ICMS incremental primeiro mês = R\$ 500.000,00 Valor a recolher no mês seguinte ao da apuração = 10% de R\$ 500.000,00 = R\$ 50.000,00

#### ICMS incremental = 500.000,00 - 50.000,00 = R\$ 450.000,00\*

(\*) Quando o valor desta segunda parcela atingir 50.000.000,00, então o parcelamento cessará, sem prejuízo da manutenção do parcelamento do ICMS incremental já realizado.

### **II - DIFERIMENTO DO ICMS NAS AQUISIÇÕES DE ENERGIA ELÉTRICA E DE GÁS NATURAL**

Diferimento do pagamento do ICMS nas operações de fornecimento de gás natural pela Companhia Paranaense de Gás - COMPAGAS, e de energia elétrica por empresa localizada em território paranaense, a estabelecimento industrial enquadrado no Programa na modalidade de implantação ou de reativação. Prazo: até 48 meses e será definido em despacho do Secretário de Estado da Fazenda.

Incentivo não válido para a modalidade de investimento de Valor da energia elétrica adquirida com ICMS = R\$ 200.000,00 Alíquota do ICMS = 25% **EXEMPLO ATENÇÃO** ICMS diferido pelo fornecedor da energia = R\$ 50.000,00 **Valor cobrado pela energia com o ICMS diferido = R\$ 150.000,00** ICMS contido no valor da energia adquirida: R\$ 200.000,00 x 25% = R\$ 50.000,00

### **III - TRANSFERÊNCIA DE CRÉDITOS DE ICMS**

expansão, diversificação ou residual.

Poderá ser autorizada a transferência de créditos de ICMS próprio ou recebido de terceiros, habilitados no Sistema de Controle da Transferência e Utilização de Créditos Acumulados, para uma conta mantida no SISCRED, denominada "Conta Investimento". O investidor com crédito acumulado na "Conta Investimento" poderá transferi-los a outros contribuintes credenciados no SISCRED, nas aquisições, em operações internas, para uso exclusivo no projeto de investimento, a título de pagamento de:

a) Bens do ativo imobilizado, inclusive peças e partes de máquinas, exceto veículos produzidos em outras unidades federadas;

b) Material destinado à obra de construção civil do empreendimento.

#### **ATENÇÃO**

A transferência deverá respeitar os termos estabelecidos em Resolução do Secretário de Estado da Fazenda.

### <span id="page-10-0"></span>1.3 PROJETOS INDUSTRIAIS EM MUNICÍPIOS DE BAIXO E MÉDIO BAIXO IPDM

IPDM - Índice Ipardes de Desempenho Municipal: índice do Instituto Paranaense de Desenvolvimento Econômico e Social que mede o desempenho de todos os municípi- os do Estado do Paraná considerando 3 dimensões: renda, emprego e produção agro- pecuária; saúde e educação.

### **Condições**

I. Investimento mínimo de R\$ 360 mil.

### **Legislação**

Decreto n.º 5.371/2020 - Autoriza a transferência de ICMS, habilitado no Siscred, oriundo de exportações e diferimento de ICMS, para:

I. Pagamento de fornecedores de bens ativos imobilizados e/ou materiais destinados à construção civil do empreendimento;

II. Pagamento do saldo próprio de ICMS no prazo máximo de 4 anos.

- 100% nos casos de investimentos em municípios fora da RMC (Região Metropolitana de Curitiba) com desempenho baixo ou médio-baixo no IPDM.
- 50% nos casos de investimentos em municípios da RMC (Região Metropolitana de Curitiba) com desempenho baixo ou médio-baixo no IPDM.

**Acesse o Formulário de Projetos [Industriais:](https://www.investparana.org.br/sites/portal-empreendedor/arquivos_restritos/files/documento/2022-11/formulario_parana_competitivo_-_projetos_industriais.docx)** [http://www.investparana.org.br](https://www.investparana.org.br/sites/portal-empreendedor/arquivos_restritos/files/documento/2022-11/formulario_parana_competitivo_-_projetos_industriais.docx)

### 2. PROJETOS DE E-COMMERCE

### 2.1 INCENTIVOS FISCAIS NAS OPERAÇÕES DE E-COMMERCE

Ao estabelecimento que operar exclusivamente na modalidade de comércio eletrônico\*, e-commerce, poderá, mediante celebração de protocolo de intenções, ser concedido crédito presumido relativamente Às operações interestaduais tributadas que destinem mercadorias a consumidor final, pessoa física ou jurídica não contribuinte do imposto, na forma e nos termos estabelecidos em Resolução do Secretário de Estado da Fazenda.

(\*) Considera-se comércio eletrônico a venda realizada ao destinatário de forma não presencial, por qualquer meio eletrônico, como internet ou central de atendimento callcenter.

Para a concessão do crédito presumido nas operações de e-commerce o montante mínimo de investimento exigido será de R\$ 360.000,00 (trezentos e sessenta mil reais).

11

### **Limites e condições**

I - Nas operações sujeitas às alíquotas de 7% e de 12%, no montante que resulte em carga tributária efetiva mínima correspondente a 2% do valor da operação;

#### **EXEMPLO**

Valor da Operação interestadual = R\$ 1.000,00 ICMS interestadual 12% = R\$ 120,00 Crédito Presumido 10% = R\$ 100,00 Carga Final 2% = R\$ 20,00

Carga mínima exigida pelo Estado 2%: R\$ 1.000,00 x 2% = R\$ 20,00

Crédito Presumido concedido: R\$ 120,00 - R\$ 20,00 = R\$ 100,00 (ganho tributário)

Valor a recolher para o Estado do Paraná = R\$ 20,00

#### **EXEMPLO**

Valor da Operação interestadual = R\$ 1.000,00 ICMS interestadual 7% = R\$ 70,00 Crédito Presumido 5% = R\$ 50,00 Carga Final 2% = R\$ 20,00

Carga mínima exigida pelo Estado 2%: R\$ 1.000,00 x 2% = R\$ 20,00

Crédito Presumido concedido: R\$ 70,00 - R\$ 20,00 = R\$ 50,00 (ganho tributário)

Valor a recolher para o Estado do Paraná = R\$ 20,00

II - Nas operações com mercadorias sujeitas à alíquota de 4%, no montante que resulte em carga tributária efetiva mínima correspondente a 1% do valor da operação;

#### **EXEMPLO**

Valor da Operação interestadual = R\$1.000,00 ICMS interestadual 4% = R\$ 40,00 Crédito Presumido 3% = R\$ 30,00 Carga Final  $1\% = R\$  10,00

Carga mínima exigida pelo Estado 1%: R\$ 1.000,00 x 1% = R\$ 10,00

Crédito Presumido concedido: R\$ 40,00 - R\$ 10,00 = R\$ 30,00 (ganho tributário)

Valor a recolher para o Estado do Paraná = R\$ 10,00

### **Demais Regras**

Regra aplicada também às mercadorias importadas definidas em lista editada pelo Conselho de Ministros da Câmara de Comércio Exterior (Camex) para os fins da Resolução do Senado Federal n.° 13, de 25 de abril de 2012.

### **O crédito presumido:**

I - Será utilizado em substituição aos demais créditos fiscais;

II - Não poderá ser utilizado cumulativamente com qualquer outro benefício fiscal que reduza a carga tributária efetiva;

III - Será apropriado na EFD mediante lançamento em código de ajuste especificado em norma de procedimento, no mês em que ocorrerem as saídas, consignando a expressão "Crédito Presumido - Comércio Eletrônico".

### **Nas operações com mercadorias importadas, está condicionado a que:**

I - Seja utilizada a infraestrutura portuária ou aeroportuária do Estado do Paraná;

II - O desembaraço aduaneiro das mercadorias ocorra em território paranaense.

**Acesse o Formulário de [e-Commerce](http://www.investparana.org.br/sites/portal-empreendedor/arquivos_restritos/files/documento/2021-07/2021.06.30_formulario_parana_competitivo_c._eletronico.docx) :** [http://www.investparana.org.br](http://www.investparana.org.br/sites/portal-empreendedor/arquivos_restritos/files/documento/2021-07/2021.06.30_formulario_parana_competitivo_c._eletronico.docx)

### 3. PROJETOS DE IMPORTAÇÃO

### <span id="page-13-0"></span>3.1 INCENTIVOS FISCAIS NAS IMPORTAÇÕES

Incentivo voltado para estabelecimento paranaense que realizar operações de revenda de mercadoria importada por meio de portos e aeroportos paranaenses, com desembaraço aduaneiro no Estado.

Investimento mínimo exigido de R\$ 360.000,00 (trezentos e sessenta mil reais). Poderá ser concedido crédito presumido do ICMS.

Fica condicionado ao recolhimento do percentual de 0,4% da base de cálculo da operação beneficiada, em conta específica do Programa Paraná Competitivo, para fins de distribuição na forma prevista no art. 12 da Lei n.° 19.479, de 30 de abril de 2018.

### **Limites e condições**

I - Nas operações de saídas interestaduais:

a) No montante que resulte carga tributária efetiva mínima correspondente a 1,5% do valor da operação, quando sujeita à alíquota de 4%;

### **Importação:**

#### **EXEMPLO**

BC ICMS importação = R\$ 1.000,00 **ICMS devido no ato do desembaraço: será 100% diferido** Crédito ICMS normal = R\$ 0,00

### **Operação de Revenda:**

#### **EXEMPLO**

Valor de operação de revenda = R\$ 2.000,00 ICMS interestadual 4% = R\$ 80,00 Crédito Presumido 2,5% = R\$ 50,00

ICMS a recolher: R\$ 80,00 - R\$ 50,00 = R\$ 30,00

Fundo a recolher (anual): R\$ 2.000,00 x 0,4% = R\$ 8,00

Carga efetiva total: 1,5% + 0,4% = 1,9%

**b**) No montante que resulte carga tributária efetiva mínima correspondente a 2,5% do valor da operação, quando sujeita à alíquota de 7%;

#### Importação:

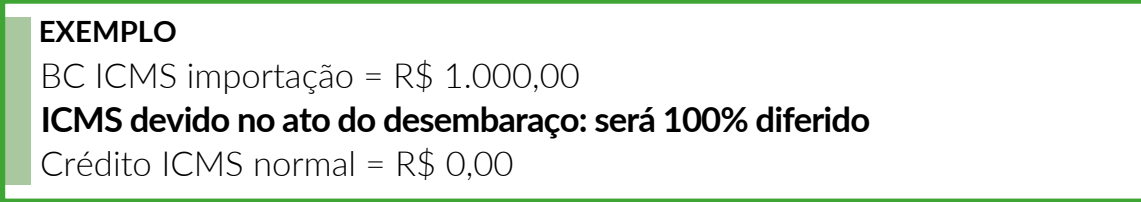

### Operação de Revenda:

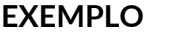

Valor de operação de revenda hipotético = R\$ 2.000,00 ICMS interestadual 7% = R\$ 140,00 Crédito Presumido 4,5% = R\$ 90,00

ICMS a recolher: R\$ 140,00 - R\$ 90,00 = R\$ 50,00

Fundo a recolher (anual): R\$ 2.000,00 x 0,4% = R\$ 8,00

Carga efetiva total: 2,5% + 0,4% = 2,9%

c) No montante que resulte carga tributária efetiva mínima correspondente a 2,5% do valor da operação, quando sujeita à alíquota de 12%;

#### Importação:

#### **EXEMPLO**

BC ICMS importação = R\$ 1.000,00 **ICMS devido no ato do desembaraço: será 100% diferido** Crédito ICMS normal = R\$ 0,00

#### Operação de Revenda:

Valor de operação de revenda hipotético = R\$ 2.000,00 ICMS interestadual 12% = R\$ 240,00 Crédito Presumido 9,5% = R\$ 190,00

ICMS a recolher: R\$ 240,00 - R\$ 190,00 = R\$ 50,00

ICMS a recolher: R\$ 240,00 - R\$ 190,00 = R\$ 50,00

Carga efetiva total: 2,5% + 0,4% = 2,9%

II - Nas operações internas realizadas entre contribuintes, com produtos sem similar nacional, em montante que resulte em carga mínima de 2,5% do valor da operação;

#### Importação:

### **EXEMPLO**

BC ICMS importação = R\$ 1.000,00 **ICMS devido no ato do desembaraço: será 100% diferido** Crédito ICMS normal = R\$ 0,00

### Operação de Revenda:

#### **EXEMPLO**

Valor de operação de revenda hipotético = R\$ 2.000,00 ICMS 12% = R\$ 240,00 Crédito Presumido 9,5% = R\$ 190,00

ICMS a recolher: R\$ 240,00 - R\$ 190,00 = R\$ 50,00

Fundo a recolher (anual): R\$ 2.000,00 x 0,4% = R\$ 8,00

Carga efetiva total: 2,5% + 0,4% = 2,9%

III – Demais operações internas entre contribuintes de no máximo 2,5% do valor da operação;

#### **Importação:**

BC ICMS importação = R\$ 1.000,00 **ICMS devido no ato do desembaraço: será 100% diferido** Crédito ICMS normal = R\$ 0,00 **EXEMPLO**

### **Operação de Revenda:**

#### **EXEMPLO**

Valor de operação de revenda hipotético = R\$ 2.000,00 ICMS 12% = R\$ 240,00 Crédito Presumido 2,5% = R\$ 50,00

ICMS a recolher: R\$ 240 - R\$ 50,00 = R\$ 190,00

Fundo a recolher (anual): R\$ 2.000 x 0,4% = R\$ 8,00

Carga efetiva total: 9,5% + 0,4% = 9,9%

### **Observações Importantes**

 $\blacktriangleleft$ 

### O crédito presumido:

I – Poderá ser cancelado na hipótese em que a sua utilização venha acarretar prejuízos em razão da existência de produto similar produzido em território paranaense, condição que deverá constar do documento que implantar o benefício.

II – Não poderá resultar em redução do recolhimento médio dos últimos doze meses anteriores ao pedido de enquadramento.

III – Será apropriado na EFD mediante lançamento em código de ajuste especificado em norma de procedimento, no mês em que ocorrerem as saídas, consignando a expressão "Crédito Presumido - incremento das atividades portuárias e eroportuárias no território paranaense - Decreto no 6.434/2017.

IV – Fica condicionado ao recolhimento do percentual de 0,4% (quatro décimos por cento) da base de cálculo da operação beneficiada, em conta específica do Programa Paraná Competitivo, para fins de distribuição na forma prevista no art. 12 da Lei no 19.479, de 30 de abril de 2018.

V – Aplica-se cumulativamente com o diferimento parcial de que trata o art. 28 do Anexo VIII do RICMS/PR, aprovado pelo Decreto no 7.871, de 29 de setembro de 2017.

VI – Será apropriado em substituição ao aproveitamento de quaisquer outros créditos fiscais relativos à mercadoria importada ou ao seu transporte, não sendo cumulativo com qualquer outro crédito presumido previsto na legislação tributária e nem se aplica ao ICMS devido na condição de substituto tributário relativo às operações subsequente.

VII – Não se aplica na hipótese em que o destinatário seja consumidor final.

**Acesse o Formulário de [Importação:](http://www.investparana.org.br/sites/portal-empreendedor/arquivos_restritos/files/documento/2021-07/2021.06.30_formulario_parana_competitivo_p._importacoes.docx)** [http://www.investparana.org.br](http://www.investparana.org.br/sites/portal-empreendedor/arquivos_restritos/files/documento/2021-07/2021.06.30_formulario_parana_competitivo_p._importacoes.docx)

### 4. PROJETOS DO SETOR AÉREO

### <span id="page-17-0"></span>4.1 PROJETOS DE IMPLANTAÇÃO E EXPANSÃO DE LINHAS AÉREAS – QAV

Benefício concedido a partir de protocolo de intenções com o Estado. Redução do ICMS sobre QAV para até 7%.

O projeto deve levar em consideração as linhas regionais, nacionais e internacionais nas quais a empresa prestará os serviços de transporte aéreo no território do Estado e a quantidade de voos semanais e/ou diários, em conformidade com o relevante interesse turístico e econômico para o Estado.

### 4.2 PROJETOS DE CONSTRUÇÃO, INSTALAÇÃO E OPERAÇÃO DE CENTRO INTERNACIONAL DE CONEXÕES DE VOOS – HUB

Considera-se HUB, o aeroporto paranaense utilizado pela companhia aérea como centro de logística e de conexão de vôos nacionais e internacionais, para distribuição de cargas e passageiros ao seu destino final.

O projeto estende-se, no que couber, à concessionária que explora a prestação de serviços aeroportuários nos respectivos aeroportos Internacionais, bem como às suas prestadoras de serviços, devidamente autorizadas no protocolo de intenções, exclusivamente na construção e instalação do Centro Internacional de Conexões de Voos - HUB.

#### **Incentivo:**

Possibilidade de isenção total do ICMS, com manutenção dos demais créditos de ICMS normais pelas entradas, nas seguintes operações e prestações:

I - internas e de importação de bens, máquinas, equipamentos, partes, peças, componentes aeronáuticos, ferramentas, estruturas metálicas e instalações destinadas a integrar ativo imobilizado, ressalvados os produtos sujeitos ao regime de substituição tributária;

II - internas de aquisição de querosene de aviação (QAV/JET A-1);

III - de importação de aeronaves, suas partes e peças;

IV - de serviço de transporte aéreo intermunicipal e interestadual de cargas;

V - aquisição e fornecimento, pela companhia aérea, de alimentação e provisões de bordo.

### <span id="page-18-0"></span>**Premissas:**

Os benefícios serão efetivados quando a companhia aérea implantar o HUB, por meio de operações próprias ou coligadas, mantendo uma frequência mínima de 5 (cinco) voos semanais internacionais, operados com aeronaves de corredor duplo (widebody), e de 50 (cinquenta) voos diários com interligação nacional, nos termos, prazos e condições estabelecidos em protocolo de intenções.

### **Benefício Parcial:**

Os benefícios poderão ser implantados como redução de base de cálculo, conforme atingir parcialmente as premissas acima relacionadas, hipótese em que a redução deverá observar os seguintes critérios:

a) redução de base de cálculo de até 89% (oitenta e nove por cento), quando da implantação de cinquenta voos diários com interligação nacional;

b) redução de até 100%, quando da implantação da frequência mínima de 5 (cinco) voos semanais internacionais, operados com aeronaves de corredor duplo (widebody), e de 50 (cinquenta) voos diários com interligação nacional;

c) por meio de protocolo de intenções, poderão ser estabelecidas condições adicionais para se obter a redução de que tratam as alíneas "a" ou "b", relacionadas com quantitativo mínimo de voos regionais a serem realizados dentro do território paranaense e voos internacionais independentemente de serem operados por aeronave de corredor duplo (widebody) ou operados em outros aeroportos deste Estado.

**Acesse o [Formulário](http://www.investparana.org.br/sites/portal-empreendedor/arquivos_restritos/files/documento/2021-07/2021.06.30_formulario_parana_competitivo_p._setor_aereo_hub.docx) para HUB:** [http://www.investparana.org.br](http://www.investparana.org.br/sites/portal-empreendedor/arquivos_restritos/files/documento/2021-07/2021.06.30_formulario_parana_competitivo_p._setor_aereo_hub.docx)

**Acesse o [Formulário](http://www.investparana.org.br/sites/portal-empreendedor/arquivos_restritos/files/documento/2021-07/2021.06.30_formulario_parana_competitivo_p._setor_aereo_qav.docx) para QAV:** [http://www.investparana.org.br](http://www.investparana.org.br/sites/portal-empreendedor/arquivos_restritos/files/documento/2021-07/2021.06.30_formulario_parana_competitivo_p._setor_aereo_qav.docx)

### 5. PROJETOS DE ENERGIA SUSTENTÁVEL

As cooperativas paranaenses com crédito acumulado na "conta investimento" poderão transferi-lo a outros contribuintes credenciados no SISCRED, a título de contrapartida à construção de usinas de energias renováveis (de biogás e fotovoltaica), na forma e nos prazos estabelecidos em Resolução do Secretário de Estado da Fazenda, observando-se que:

I – A transferência do crédito poderá se iniciar a partir da entrada em operação das usinas e da homologação da realização do investimento conforme Norma de Procedimento Fiscal observado o valor mínimo de 90% em aquisições de fornecedores paranaenses realizadas pelas cooperativas, ou por seus cooperados, de insumos utilizados na construção das usinas;

<span id="page-19-0"></span>II – A título de reinvestimento, 7% (sete por cento) do valor das transferências, por parte das cooperativas, deverá ser destinado a ações sociais, consoante os programas gerenciais do Estado do Paraná, mediante a elaboração de convênios aprovados pela SEFA, ou depositado em conta corrente específica do Programa Paraná Competitivo, para fins de distribuição;

III – A transferência do valor autorizado deverá ser efetuada em 24 (vinte e quatro) parcelas mensais;

IV – O destinatário do crédito poderá abater até 100% (cem por cento) do salvo devedor próprio no período de apuração;

V – O crédito transferido não poderá ser utilizado para abater o ICMS devido por substituição tributária.

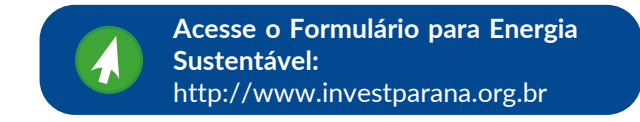

### 6. PROJETOS DE CONSTRUÇÃO DE SILOS METÁLICOS

As cooperativas e empresas integradoras paranaenses com crédito acumulado na "conta investimento" poderão transferi-lo a outros contribuintes credenciados no SISCRED, a título de contrapartida à construção de silos de armazenagem de grãos, na forma e nos prazos estabelecidos em Resolução do Secretário de Estado da Fazenda, observando-se que:

I – A transferência do crédito poderá se iniciar a partir da da comprovaçãoda implantação do silo, mediante apresentação do projeto técnico do silo construído, das notas fiscias de aquisição do silo construído e seus componentes e comprovantes de cadastramento do silo no SICARM da CONAB;

II – A título de reinvestimento, 7% (sete por cento) do valor das transferências, por parte das cooperativas e integradoras, deverá ser destinado a ações sociais, consoante os programas gerenciais do Estado do Paraná, mediante a elaboração de convênios aprovados pela SEFA, ou depositado em conta corrente específica do Programa Paraná Competitivo, para fins de distribuição;

**III** – O destinatário do crédito poderá abater até 100% (cem por cento) do saldo devedor próprio no período de apuração;

<span id="page-20-0"></span>**IV –** O crédito transferido não poderá ser utilizado para abater o ICMS devido por substituição tributária.

**V** – O crédito transferido não poderá ser utilizado para abater o ICMS devido por substituição tributária.

**VI** – A transferência do valor autorizado deverá ser efetuada em 24 (vinte e quatro) parcelas mensais;

**VI** – A transferência do valor autorizado deverá ser efetuada de acordo com o Anexo Único da Resolução da SEFA 0672/2023.

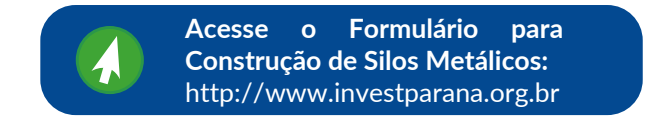

### 7. PROJETOS DE [ELETROELETRÔNICO](#page-5-0)

### 7.1 INCENTIVOS FISCAIS

Incentivo voltado para estabelecimento que buscam enquadramento no Programa Paraná Competitivo, e que realizam a industrialização de produtos eletroeletrônicos, de telecomunicação e de informática, classificados nas posições 84, 85, 90 e 94 da listagem da tabela Nomenclatura Comum do Mercosul – NCM Investimento mínimo exigido de R\$ 360.000,00 (trezentos e sessenta mil reais). Poderá ser concedido diferimento e crédito presumido do ICMS.

### **Incentivos**

I - Diferimento de ICMS incidente nas operações de importação do exterior de componentes, partes e peças, para fabricação de produtos de informática, eletroeletrônicos e de telecomunicação;

II - Crédito presumido correspondente à 80% (oitenta por cento) do valor de ICMS destacado na venda do produto, quando da operação de saída resultante da industrialização, em que forem aplicados os componentes, partes e peças recebidos do exterior com diferimento.

### **Condições e Limitações**

Para a fruição dos tratamentos previstos neste artigo:

**I** - relativamente aos produtos de informática, deverá o beneficiário, obrigatoriamente, incorporar softwares produzidos e/ou desenvolvidos em território brasileiro, preferencialmente no Estado do Paraná, e/ou em incubadoras;

**II** - a indústria deverá possuir ou implantar unidade fabril em município com funcionamento de UTFPR, IFPR ou UEP;

**III** - o beneficiário deverá realizar o montante mínimo de investimento de R\$ 360.000,00 (trezentos e sessenta mil reais).

**IV** - Somente se aplica ao estabelecimento da empresa localizada nos municípios com funcionamento de UFTPR, de IFPR ou de UEP.

**V** - Serão ainda computados como investimentos aqueles considerados no artigo 4º e destinados à Instituto de Ciência Tecnologia e de Inovação - ICT, aos HUBS de inovação e aos parques tecnológicos, bem como à implementação de centros de inovação e de centros de pesquisa.

**VI** - Obrigatoriamente deverá a empresa destinar 5% (cinco por cento) do montante do seu investimento em PD&I para ICT, HUBS de inovação, parques. tecnológicos e/ou centros de inovação e/ou de pesquisa, localizados no município do estabelecimento enquadrado no Programa.

**VII** - A Secretaria de Estado da Fazenda informará à Secretaria da Inovação, Modernização e Transformação Digital - SEIMT, quanto aos tratamentos tributários diferenciados concedidos.

**VIII** - Após a concessão dos tratamentos tributários diferenciados elencados no caput deste artigo e durante toda a vigência dos mesmos, a SEIMT realizará o acompanhamento do cumprimento das condições previstas nos §§ 1º, 2º, 3º e 4º e encaminhará relatório anual à AAET/SEFA.

**IX** - No caso em que a SEIMT verifique o descumprimento de requisitos e condições determinados neste Decreto ou em Protocolo de Intenções, cuja competência esteja a seu cargo, deverá informar à AAET/SEFA imediatamente.";

> **Acesse o [Formulário](https://www.investparana.org.br/sites/portal-empreendedor/arquivos_restritos/files/documento/2024-05/9.%20Formul%C3%A1rio%20Paran%C3%A1%20Competitivo%20-%20Projetos%20Ind%C3%BAstriais%20de%20Produtos%20Eletroeletr%C3%B4nicos.docx) para Projetos [Eletroeletrônico:](https://www.investparana.org.br/sites/portal-empreendedor/arquivos_restritos/files/documento/2024-05/9.%20Formul%C3%A1rio%20Paran%C3%A1%20Competitivo%20-%20Projetos%20Ind%C3%BAstriais%20de%20Produtos%20Eletroeletr%C3%B4nicos.docx)** [http://www.investparana.org.br](https://www.investparana.org.br/sites/portal-empreendedor/arquivos_restritos/files/documento/2024-05/9.%20Formul%C3%A1rio%20Paran%C3%A1%20Competitivo%20-%20Projetos%20Ind%C3%BAstriais%20de%20Produtos%20Eletroeletr%C3%B4nicos.docx)

### 8. COLAGEM FISCAL (CONVÊNIO N.º 190/2017/CONFAZ)

### <span id="page-22-0"></span>8.1 COLAGEM FISCAL – COPIA INTERESTADUAL

O Chefe do Poder Executivo poderá, por meio de Protocolo de Intenções, autorizar a adesão às isenções, aos incentivos e aos benefícios fiscais ou financeiros-fiscais concedidos por qualquer Estado da Região Sul (Paraná, Santa Catarina e Rio Grande do Sul), nos termos da cláusula décima terceira do Convênio ICMS n.º 190/2017.

### 8.2 COLAGEM INTERNA PARA CENTROS DE DISTRIBUIÇÃO JÁ EXISTENTE

Investimento acima de R\$ 3,6 milhões;

Crédito presumido de até 25% do ICMS e manutenção dos créditos normais das entradas.

### <span id="page-23-0"></span>**CONTATO**

 $\bigodot$  (41) [98890-7513](https://contate.me/investparanamercadoenovosnegocios)

(41) 3350-0318

**WWW.investparana.org.br** 

Rua [Comendador](https://www.google.com.br/maps/dir/Invest+Parana+-+R.+Comendador+Ara%C3%BAjo,+652+-+2%C2%B0+andar+-+Batel,+Curitiba+-+PR,+80420-063/@-25.4323184,-49.2869412,16z/data=!3m1!5s0x94dce470eed17f75:0x1e314697d081b4c5!4m9!4m8!1m0!1m5!1m1!1s0x94dce3f77ddfcd57:0x36e511a205f8f1ea!2m2!1d-49.2812657!2d-25.43774!3e0?entry=ttu) Araújo, 652, 2° andar Batel – Curitiba/PR

### LEGISLAÇÃO

**Decreto n.º [6.434/2017](https://www.legislacao.pr.gov.br/legislacao/pesquisarAto.do?action=exibir&codAto=169917&indice=1&totalRegistros=1) [Resolução](https://www.investparana.org.br/sites/portal-empreendedor/arquivos_restritos/files/documento/2020-05/resolucaosefa622018vstransferenciadecreditos.pdf) SEFA n° 062/2018** [\(Transferência](https://www.investparana.org.br/sites/portal-empreendedor/arquivos_restritos/files/documento/2020-05/resolucaosefa622018vstransferenciadecreditos.pdf) de Crédito de ICMS) **Decreto n.º [9.713/2021](https://www.legislacao.pr.gov.br/legislacao/pesquisarAto.do?action=exibir&codAto=256473&indice=1&totalRegistros=1&dt=14.1.2022.13.41.1.932)** (Energia [Sustentável\)](https://www.legislacao.pr.gov.br/legislacao/pesquisarAto.do?action=exibir&codAto=256473&indice=1&totalRegistros=1&dt=14.1.2022.13.41.1.932) **[Resolução](https://www.investparana.org.br/sites/portal-empreendedor/arquivos_restritos/files/documento/2022-05/Resolu%C3%A7%C3%A3o%20SEFA%20320_2022%20-%20utiliza%C3%A7%C3%A3o%20do%20cr%C3%A9dito%20para%20constru%C3%A7%C3%A3o%20de%20usinas.pdf) SEFA n.º 320/2022** (Energia [Sustentável\)](https://www.investparana.org.br/sites/portal-empreendedor/arquivos_restritos/files/documento/2022-05/Resolu%C3%A7%C3%A3o%20SEFA%20320_2022%20-%20utiliza%C3%A7%C3%A3o%20do%20cr%C3%A9dito%20para%20constru%C3%A7%C3%A3o%20de%20usinas.pdf) **Decreto n.º [2.488/2023](https://www.legisweb.com.br/legislacao/?id=446524)** (Silos [Metálicos\)](https://www.legisweb.com.br/legislacao/?id=446524) **[Resolução](https://www.legislacao.pr.gov.br/legislacao/listarAtosAno.do?action=exibir&codAto=301272&indice=1&totalRegistros=705&anoSpan=2023&anoSelecionado=2023&mesSelecionado=0&isPaginado=true) SEFA n.º 672/2023** (Silos [Metálicos\)](https://www.legislacao.pr.gov.br/legislacao/listarAtosAno.do?action=exibir&codAto=301272&indice=1&totalRegistros=705&anoSpan=2023&anoSelecionado=2023&mesSelecionado=0&isPaginado=true)

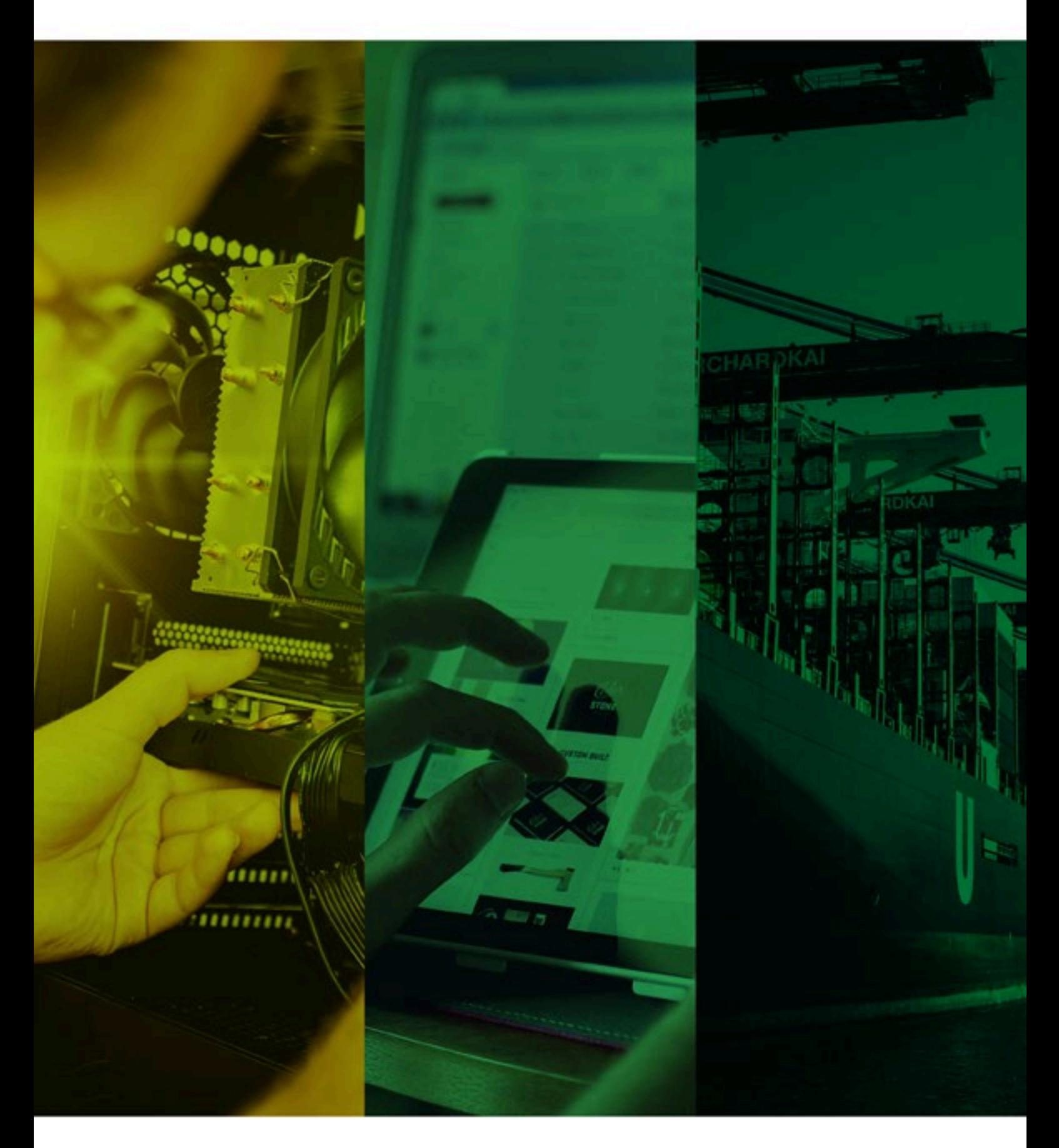

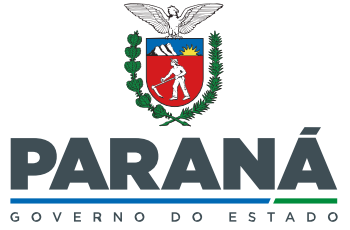